# **Исполнитель «Калькулятор»**

IMOD.

**«Подсчитать количество вариантов…» «Оптимально распределить…» «Найти оптимальный маршрут…»**

## **Назначение**

- динамическое программирование это способ решения сложных задач путем сведения их к более простым задачам того же типа
- с помощью динамического программирования решаются задачи, которые требуют полного перебора вариантов:
	- «подсчитайте количество
		- **Вариантов...»**
	- «как оптимально распределить...»
	- «найдите оптимальный маршрут...»

## **Задача**

У исполнителя Калькулятор две команды, которым присвоены номера:

**1. прибавь 2**

#### **2. умножь на 3**

Сколько есть программ, которые число 1 преобразуют в число 25?

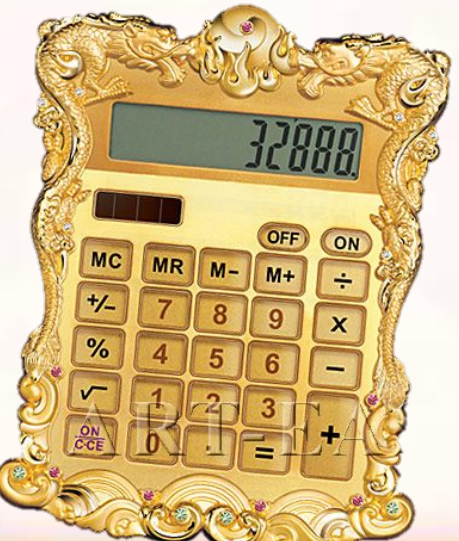

#### **Решение (1 способ, составление графа)** 3  $\mathbf{1}$  $\overline{c}$ 2 1 3  $\mathbf{1}$ 2 3  $\mathbf{Z}$  $\overline{2}$  $\mathbf{1}$ 3

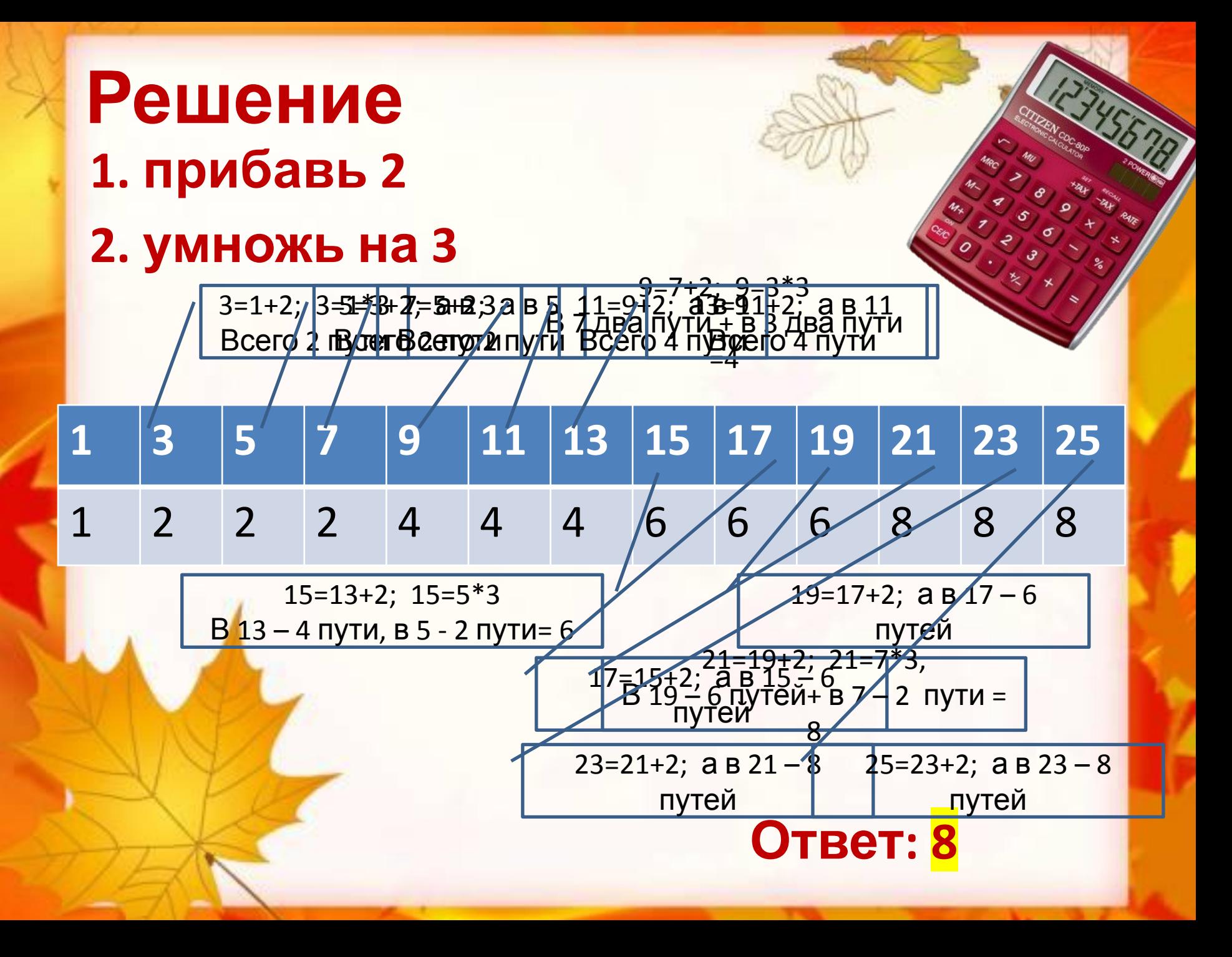

## **Задание 1:**

- *• Исполнитель Май4 преобразует число, записанное на экране. У исполнителя*
- *• три команды, которым присвоены номера:*
- **• 1. прибавь 1**
- **• 2. прибавь 2**
- **• 3. прибавь 4**
- *• Первая из них увеличивает число на экране на 1, вторая увеличивает это число на 2, а третья – на 4. Программа для исполнителя Май4 – это последовательность команд. Сколько есть программ, которые число 21 преобразуют в число 30?*

# **(2 способ, составление**

- **таблицы)**  • заметим, что при выполнении любой из команд число увеличивается (не может уменьшаться)
- все числа, меньшие начального числа 21, с помощью этого исполнителя получить нельзя, для них количество программ будет равно 0
- для начального числа 21 количество программ равно 1: существует только одна пустая программа, не содержащая ни одной команды;
- теперь рассмотрим общий случай решения

$$
K_1, K_2, \ldots, K_{N-1}
$$

• любое число N > 21 могло быть получено одной из трёх операций сложения соответственно из чисел N-1, N-2 и N-4, по $\sum_{M=1}^{\infty}$ н $\sum_{N=1}^{\infty}$  +  $K_{N=4}$ 

**1. прибавь 1 2. прибавь 2 3. прибавь 4**

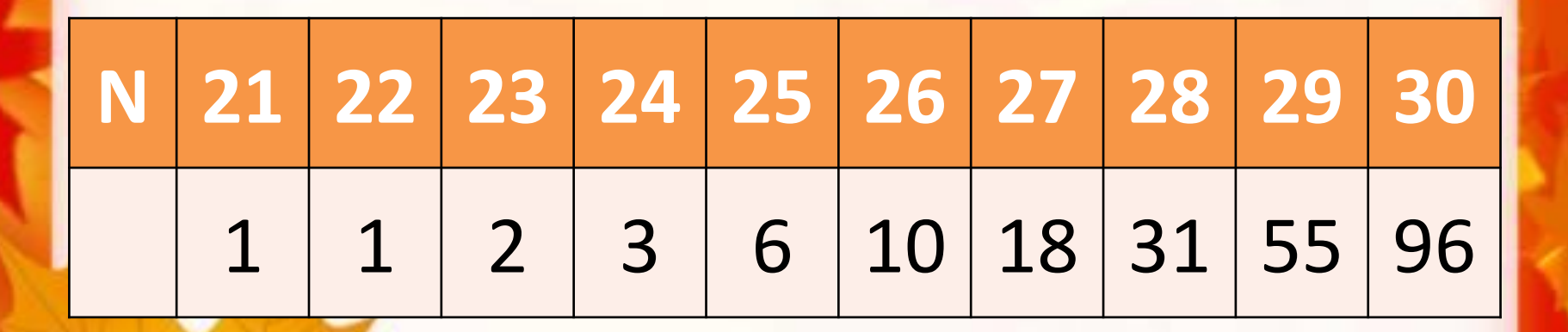

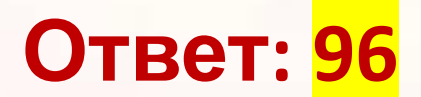

## Задание 2

У исполнителя Утроитель две команды, которым присвоены номера:

- 1. прибавь 1
- 2. умножь на 3

Первая из них увеличивает число на экране на 1, вторая - утраивает его.

Программа для Утроителя - это последовательность команд.

Сколько есть программ, которые число 1 преобразуют в число 20?

**N 1 2 3 4 5 6 7 8 9 10 11 12 13 14 15 16 17 18 19 20** 1 | 1 | 2 | 2 | 2 | 3 | 3 | 3 | 5 | 5 | 7 | 7 | 7 | 9 | 9 | 9 | 12 | 12 | 12

**Заметим, что количество вариантов меняется только в тех столбцах, где N делится на 3, поэтому из всей таблицы можно оставить только эти столбцы:**

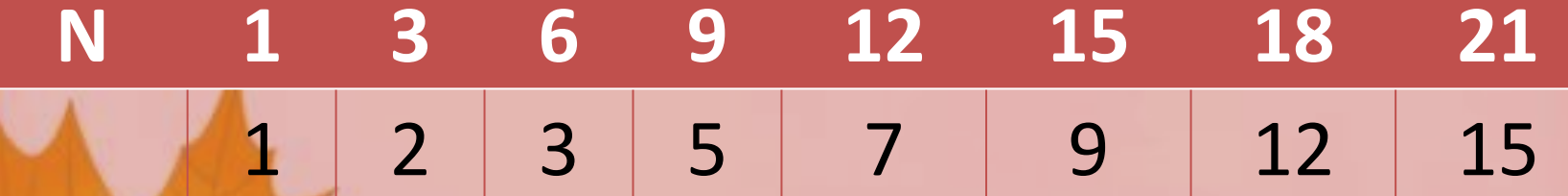

**заданное число 20 попадает в последний интервал (от 18 до 21), поэтому …**

### **ответ – 12.**

## **Задание 3**

- *• У исполнителя Калькулятор две команды, которым присвоены номера:*
- **• 1. прибавь 1**
- **• 2. увеличь вторую с конца цифру на 1**
- *• Первая из них увеличивает число на экране на 1, вторая – увеличивает на 1 число десятков. Если перед выполнением команды 2 вторая с конца цифра равна 9, она не изменяется. Программа для Калькулятора – это последовательность команд.*
- *• Сколько есть программ, которые число 15 преобразуют в число 28?*

**увеличение числа десятков на 1 (то есть, фактически командой «+10») – для всех чисел, больших или равных 25; например, число 24 не может быть получено этой командой (14 + 10 = 24), потому что число 14 меньше, чем начальное значение 15**

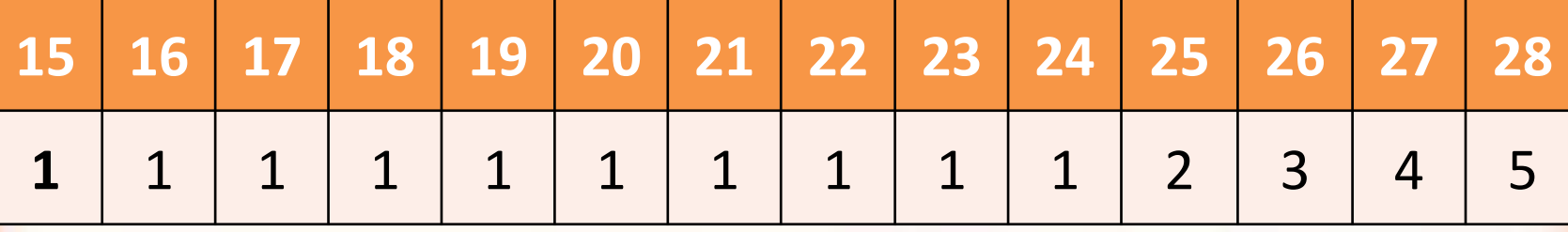

**Ответ: 5**

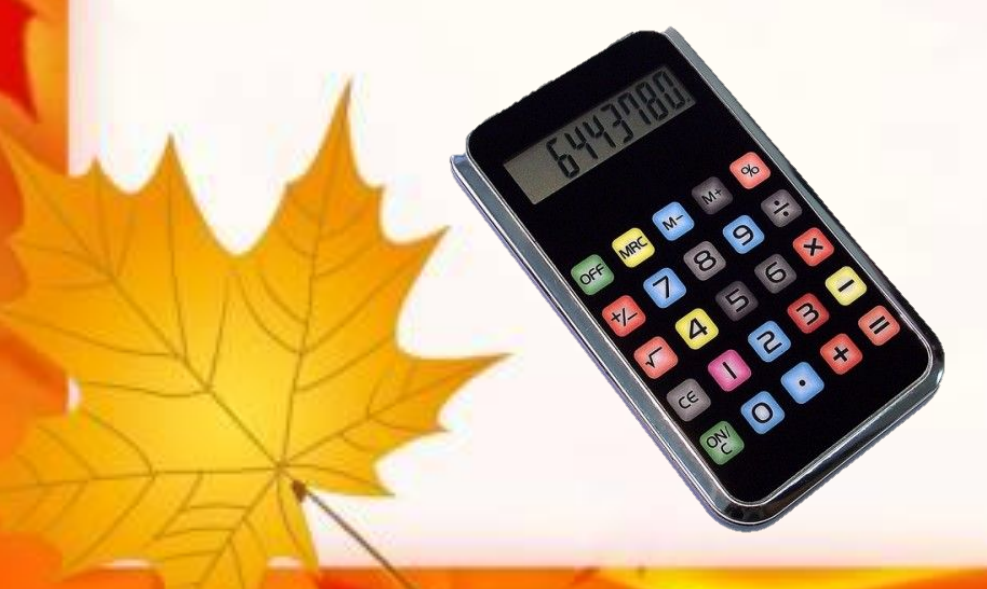

## **Решение N 1 2 3 4 5 6 7 8 9 10 11 12 13 14 15 16 17 18 19 20** 1 | 1 | 2 | 2 | 2 | 3 | 3 | 3 | 5 | 5 | 7 | 7 | 7 | 9 | 9 | 9 | 12 | 12 | 12

**Заметим, что количество вариантов меняется только в тех столбцах, где N делится на 3, поэтому из всей таблицы можно оставить только эти столбцы:**

**N 1 3 6 9 12 15 18 21** 1 2 3 5 7 9 12 15

**Ответ – 12.**

**заданное число 20 попадает в последний интервал (от 18 до 21), поэтому …**